## **Колоквијум из Пројектовања софтвера**

**1)** *(30 поена)* Одговорити концизно (по једна или две реченице) и прецизно на следећа питaња:

**а)** (*UML*) Представити дијаграмом класа логичку структуру следећег примера (великим словима су означени кориснички типови):

```
abstract class B {…};
class X extends B implements I1,I2{
    public static F m(D d) {E e; ... return new F(); }
    protected C c; private int i;
};
```
- **б)** (*UML*) Шта означава мултипликативност на крају релације комуникације на страни актера?
- **в)** Какву објектну структуру описује пројектни узорак Састав (Композиција, *Composite*) и шта је карактеристика свих елемената те структуре? Приложити класни дијаграм узорка.
- **2)** *(70 поена)* Пројектовати решење следећег проблема на језику UML:

Ставци теста се може одредити број поена које носи и она може да се прикаже. Специјална ставка има придружену ставку коју приказује. Специјална ставка са сликом придруженој ставци додаје слику коју приказује после придружене ставке. Специјална ставка са звуком придруженој ставци додаје звучну поруку и приказује се приказивањем придружене ставке и репродуковањем звучне поруке. Оцењива ставка садржи број поена које носи, који може да се дохвати. Одговор на питање садржи текст који може да се дохвати. Питање је оцењива ставка теста која садржи текст питања, понуђене одговоре и један тачан одговор. Приказује се тако што се приказује текст питања и сви његови понуђени одговори. Задатак је оцењива ставка теста која садржи текст поставке. Тест може да садржи произвољан број ставки. Ствара се празан после чега задата ставка може да се дода и да се уклони из теста. Могуће је дохватaти све ставке у тесту по редоследу додавања, као и само оцењиве ставке у тесту по растућој и по опадајућој вредности придруженог броја поена. Јединственом систему за тестирање се пријављују испитаници. Систем повремено генерише тест који може да се дохвати на основу идентификатора који шаље испитаницима уз информацију да је тест спреман за преузимање. Испитаник има оцену. По пријему информације о новом расположивом тесту испитаник може да преузме тест и да се тестира, када му се мења оцена.

Приложити:

- дијаграм класа (детаљан садржај класа и односе међу класама на потребном броју слика) логично организованих по пакетима;
- приказ коришћених пројектних узорака (нагласити ако је узорак атипичан, уз образложење);
- дијаграм објеката који приказује један тест са неколико ставки различитих врста;
- дијаграм секвенце који приказује комплетну комуникацију између система и испитаника без детаља генерисања теста.

**НАПОМЕНЕ: а)** Колоквијум траје **120** минута.

**б)** Рад се предаје искључиво у факултетској вежбанци за испите (-5 поена за неадекватну вежбанку). Није дозвољено имати поред себе друге листове папира, нити уз себе имати мобилни телефон, без обзира да ли је укључен или искључен.

**в)** На колоквијуму није дозвољено коришћење литературе.

**г)** Водити рачуна о уредности. Нечитки делови текста ће бити третирани као непостојећи. Решења задатака навести по гoрњем редоследу (-1 поен за лош редослед). Препоручује се рад обичном графитном оловком.

 $\mu$ ) Имена са искошеним словима (*italic*) подвлачити таласастом линијом ( $\sim$ 

**ђ)** Резултати колоквијума биће објављени на *Web*-у на адреси: [http://rti.etf.bg.ac.rs/rti/ir4ps/.](http://rti.etf.bg.ac.rs/rti/ir4ps/)

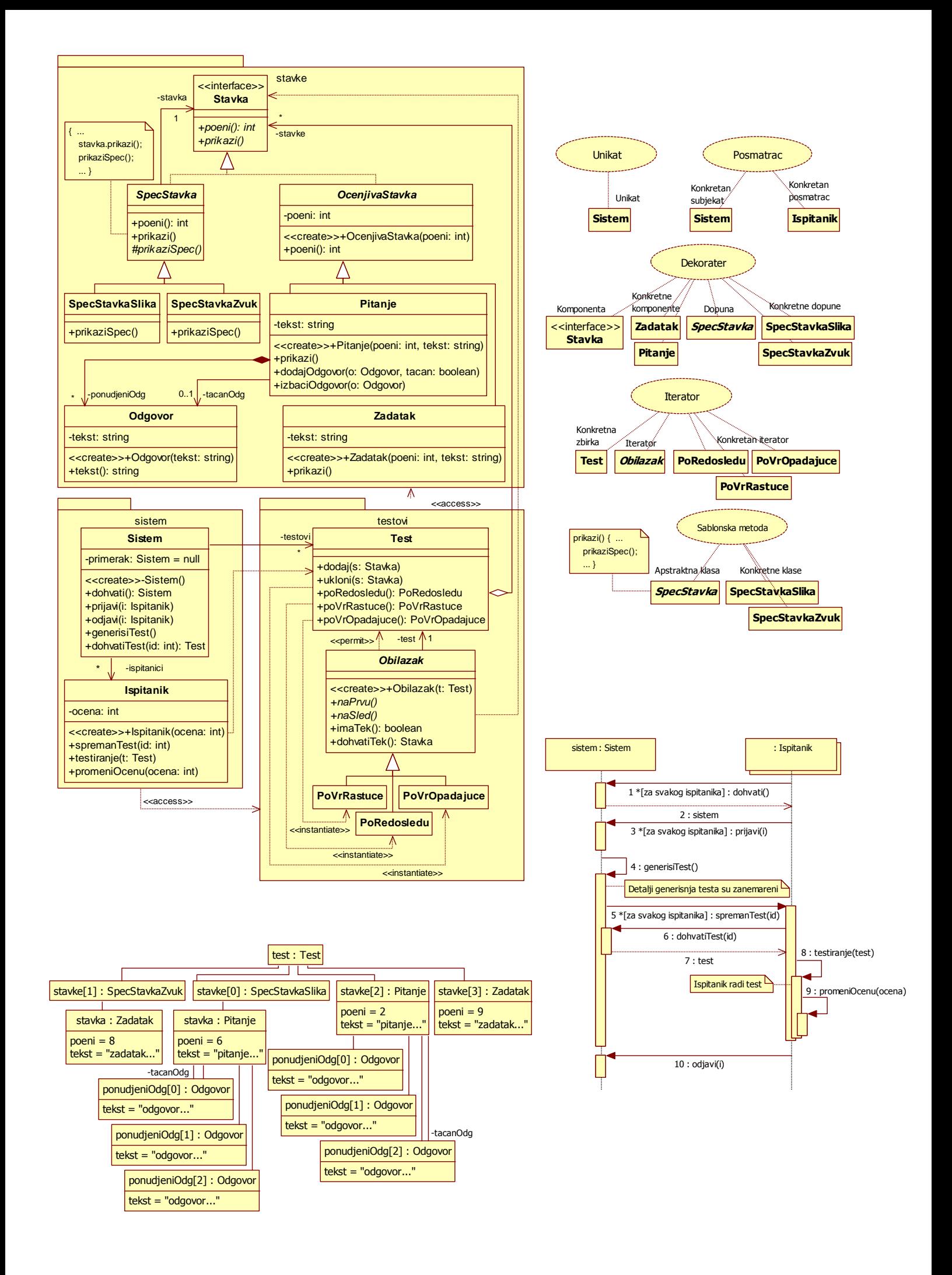